## **Announcer**

(Deprecated after [1.6 update.](http://www.ufe3d.com/doku.php/changelog) This option moved to [Global Options -> GUI Options](http://www.ufe3d.com/doku.php/global:gui) under Battle GUI)

Set your game announcer here. Currently this feature supports up to 10 events that will trigger these sounds.

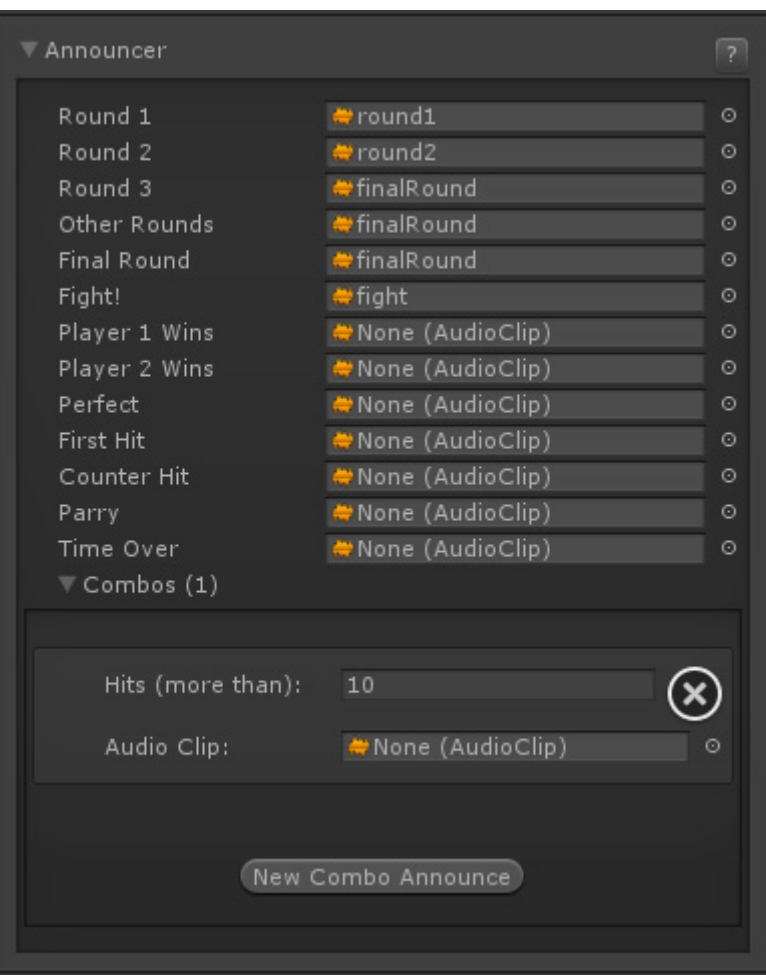

**Notes:** For announcer combos, higher hit sounds override lower hit sounds.

Example: If you have sounds for 10 hits combo and 20 hits combo, if the combo ends at 21, only the 20 hits combo will be played.

Code access:

UFE.config.announcerOptions

Code example:

UFE.PlaySound(UFE.config.announcerOptions.fight);

## [< Back to Global Editor](http://www.ufe3d.com/doku.php/global:start)

## From: <http://www.ufe3d.com/>- **Universal Fighting Engine**

Permanent link: **<http://www.ufe3d.com/doku.php/global:announcer>**

Last update: **2015/05/15 03:58**

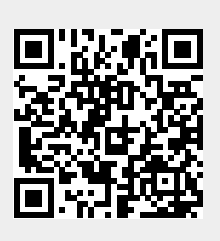